## CyDefSIG: Cyber Defence Signature Sharing Platform, version: 1.1.1

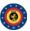

#### Table of contents

- 1. General Layout
- 2. User Management and Global Actions
  3. Using the system
  4. Administration
  5. Categories and Types

## Attribute Categories and Types

#### Attribute Categories vs Types

| Category               | Internal<br>reference | Antivirus detection |   |   | Payload<br>installation | Persistence<br>mechanism | Network<br>activity | Payload<br>type | Attribution | External analysis | Other |
|------------------------|-----------------------|---------------------|---|---|-------------------------|--------------------------|---------------------|-----------------|-------------|-------------------|-------|
| md5                    |                       |                     | Х | Х | Х                       |                          |                     |                 |             | Х                 |       |
| sha1                   |                       |                     | Х | Х | х                       |                          |                     |                 |             | Х                 |       |
| filename               |                       |                     | х | Х | х                       | X                        |                     |                 |             | Х                 |       |
| filename md5           |                       |                     | Х | Х | х                       |                          |                     |                 |             | Х                 |       |
| filename sha1          |                       |                     | Х | х | х                       |                          |                     |                 |             | Х                 |       |
| ip-src                 |                       |                     | Х |   |                         |                          | Х                   |                 |             | Х                 |       |
| ip-dst                 |                       |                     | Х |   |                         |                          | Х                   |                 |             | Х                 |       |
| hostname               |                       |                     | Х |   |                         |                          | Х                   |                 |             | Х                 |       |
| domain                 |                       |                     | Х |   |                         |                          | Х                   |                 |             | Х                 |       |
| email-src              |                       |                     | Х |   |                         |                          |                     |                 |             |                   |       |
| email-dst              |                       |                     | Х |   |                         |                          | Х                   |                 |             |                   |       |
| email-subject          |                       |                     | Х |   |                         |                          |                     |                 |             |                   |       |
| email-<br>attachment   |                       |                     | Х |   |                         |                          |                     |                 |             |                   |       |
| url                    |                       |                     | Х |   |                         |                          | Х                   |                 |             | Х                 |       |
| user-agent             |                       |                     | Х |   |                         |                          | Х                   |                 |             | Х                 |       |
| regkey                 |                       |                     |   | Х |                         | Х                        |                     |                 |             | Х                 |       |
| regkey value           |                       |                     |   | Х |                         | х                        |                     |                 |             | Х                 |       |
| AS                     |                       |                     | Х |   |                         |                          | Х                   |                 |             | Х                 |       |
| snort                  |                       |                     |   |   |                         |                          | Х                   |                 |             | Х                 |       |
| pattern-<br>in-file    |                       |                     | Х | Х | X                       |                          | Х                   |                 |             | Х                 |       |
| pattern-<br>in-traffic |                       |                     | Х |   | х                       |                          | х                   |                 |             | х                 |       |
| pattern-<br>in-memory  |                       |                     |   | Х | х                       |                          |                     |                 |             | х                 |       |
| yara                   |                       |                     | х | х | Х                       |                          |                     |                 |             |                   |       |
| vulnerability          |                       |                     | х |   | Х                       |                          |                     |                 |             | Х                 |       |
| attachment             |                       | Х                   | Х | Х | Х                       |                          | Х                   |                 |             | Х                 |       |
|                        |                       |                     |   |   |                         |                          |                     |                 |             |                   |       |

15/02/13 07:57 1 of 3

| Category           |   |   |   |   |   | Persistence<br>mechanism |   | Payload<br>type | Attribution | External<br>analysis | Other |
|--------------------|---|---|---|---|---|--------------------------|---|-----------------|-------------|----------------------|-------|
| other              | X | Х | Х | Х | X | X                        | Х | Х               | X           | Х                    | х     |
| text               | Х | Х | Х | Х | X | Х                        | Х | Х               | Х           | Х                    | Х     |
| comment            | Х | Х | Х | Х | X | Х                        | Х | Х               | Х           | Х                    | Х     |
| link               | Х | Х | X |   |   |                          |   |                 |             | Х                    |       |
| malware-<br>sample |   |   | X | X | X |                          |   |                 |             | X                    |       |

### Categories

| Category                 | Description                                                                                                    |
|--------------------------|----------------------------------------------------------------------------------------------------|
| Internal reference       | Reference used by the publishing party (e.g. ticket number)                                                                                                    |
| Antivirus<br>detection   | List of anti-virus vendors detecting the malware or information on detection performance (e.g. 13/43 or 67%). Attachment with list of detection or link to VirusTotal could be placed here as well.                          |
| Payload delivery         | Information about the way the malware payload is initially delivered, for example information about the email or web-site, vulnerability used, originating IP etc.  Malware sample itself should be attached here.           |
| Artifacts dropped        | Any artifact (files, registry keys etc.) dropped by the malware or other modifications to the system                                                                                                    |
| Payload<br>installation  | Location where the payload was placed in the system and the way it was installed. For example, a filename md5 type attribute can be added here like this: c:\windows\system32\malicious.exe 41d8cd98f00b204e9800998ecf8427e. |
| Persistence<br>mechanism | Mechanisms used by the malware to start at boot.<br>This could be a registry key, legitimate driver modification, LNK file in startup                                                                                        |
| Network activity         | Information about network traffic generated by the malware                                                                                                    |
| Payload type             | Information about the final payload(s). Can contain a function of the payload, e.g. keylogger, RAT, or a name if identified, such as Poison Ivy.                                                                             |
| Attribution              | Identification of the group, organisation, or coountry behind the attack                                                                                                    |
| External analysis        | Any other result from additional analysis of the malware like tools output Examples: pdf-parser output, automated sandbox analysis, reverse engineering report.                                                              |
| Other                    | Attributes that are not part of any other category                                                                                                    |

# Types

| Туре          | Description                                                                                                    |  |  |  |  |  |  |
|---------------|----------------------------------------------------------------------------------------------------|--|--|--|--|--|--|
| md5           | You are encouraged to use filename md5 instead.<br>A checksum in md5 format, only use this if you don't know the correct filename   |  |  |  |  |  |  |
| sha1          | You are encouraged to use filename sha1 instead.<br>A checksum in sha1 format, only use this if you don't know the correct filename |  |  |  |  |  |  |
| filename      | Filename                                                                                                    |  |  |  |  |  |  |
| filename md5  | A filename and an md5 hash separated by a   (no spaces)                                                                             |  |  |  |  |  |  |
| filename sha1 | A filename and an sha1 hash separated by a   (no spaces)                                                                            |  |  |  |  |  |  |
| ip-src        | A source IP address of the attacker                                                                                                 |  |  |  |  |  |  |
| ip-dst        | A destination IP address of the attacker or C&C server.<br>Also set the IDS flag on when this IP is hardcoded in malware            |  |  |  |  |  |  |
| hostname      | A full host/dnsname of an attacker.<br>Also set the IDS flag on when this hostname is hardcoded in malware                          |  |  |  |  |  |  |

2 of 3 15/02/13 07:57

| domain             | A domain name used in the malware. Use this instead of hostname when the upper domain is important or can be used to create links between events. |  |  |  |  |  |  |
|--------------------|----------------------------------------------------------------------------------------------------|--|--|--|--|--|--|
| email-src          | The email address (or domainname) used to send the malware.                                                                                       |  |  |  |  |  |  |
| email-dst          | A recipient email address that is not related to your constituency.                                                                               |  |  |  |  |  |  |
| email-subject      | The subject of the email                                                                                                    |  |  |  |  |  |  |
| email-attachment   | File name of the email attachment.                                                                                                    |  |  |  |  |  |  |
| url                | url                                                                                                    |  |  |  |  |  |  |
| user-agent         | The user-agent used by the malware in the HTTP request.                                                                                           |  |  |  |  |  |  |
| regkey             | Registry key or value                                                                                                    |  |  |  |  |  |  |
| regkey value       | Registry value + data separated by                                                                                                    |  |  |  |  |  |  |
| AS                 | Autonomous system                                                                                                    |  |  |  |  |  |  |
| snort              | An IDS rule in Snort rule-format. This rule will be automatically rewritten in the NIDS exports.                                                  |  |  |  |  |  |  |
| pattern-in-file    | Pattern in file that identifies the malware                                                                                                    |  |  |  |  |  |  |
| pattern-in-traffic | Pattern in network traffic that identifies the malware                                                                                            |  |  |  |  |  |  |
| pattern-in-memory  | Pattern in memory dump that identifies the malware                                                                                                |  |  |  |  |  |  |
| yara               | Yara signature                                                                                                    |  |  |  |  |  |  |
| vulnerability      | A reference to the vulnerability used in the exploit                                                                                              |  |  |  |  |  |  |
| attachment         | Please upload files using the <i>Upload Attachment</i> button.                                                                                    |  |  |  |  |  |  |
| malware-sample     | Please upload files using the <i>Upload Attachment</i> button.                                                                                    |  |  |  |  |  |  |
| link               | Link to an external information                                                                                                    |  |  |  |  |  |  |
| comment            | Comment or description in a human language. This will not be correlated with other attributes (NOT IMPLEMENTED YET)                               |  |  |  |  |  |  |
| text               | Name, ID or a reference                                                                                                    |  |  |  |  |  |  |
| other              | Other attribute                                                                                                    |  |  |  |  |  |  |

Powered by CyDefSIG © Belgian Defense CERT & NCIRC

3 of 3